Vista Windows7 Microsoft PDF

https://www.100test.com/kao\_ti2020/644/2021\_2022\_\_E4\_B8\_BAV ista\_E5\_92\_c100\_644085.htm

 $\overline{a}$ 

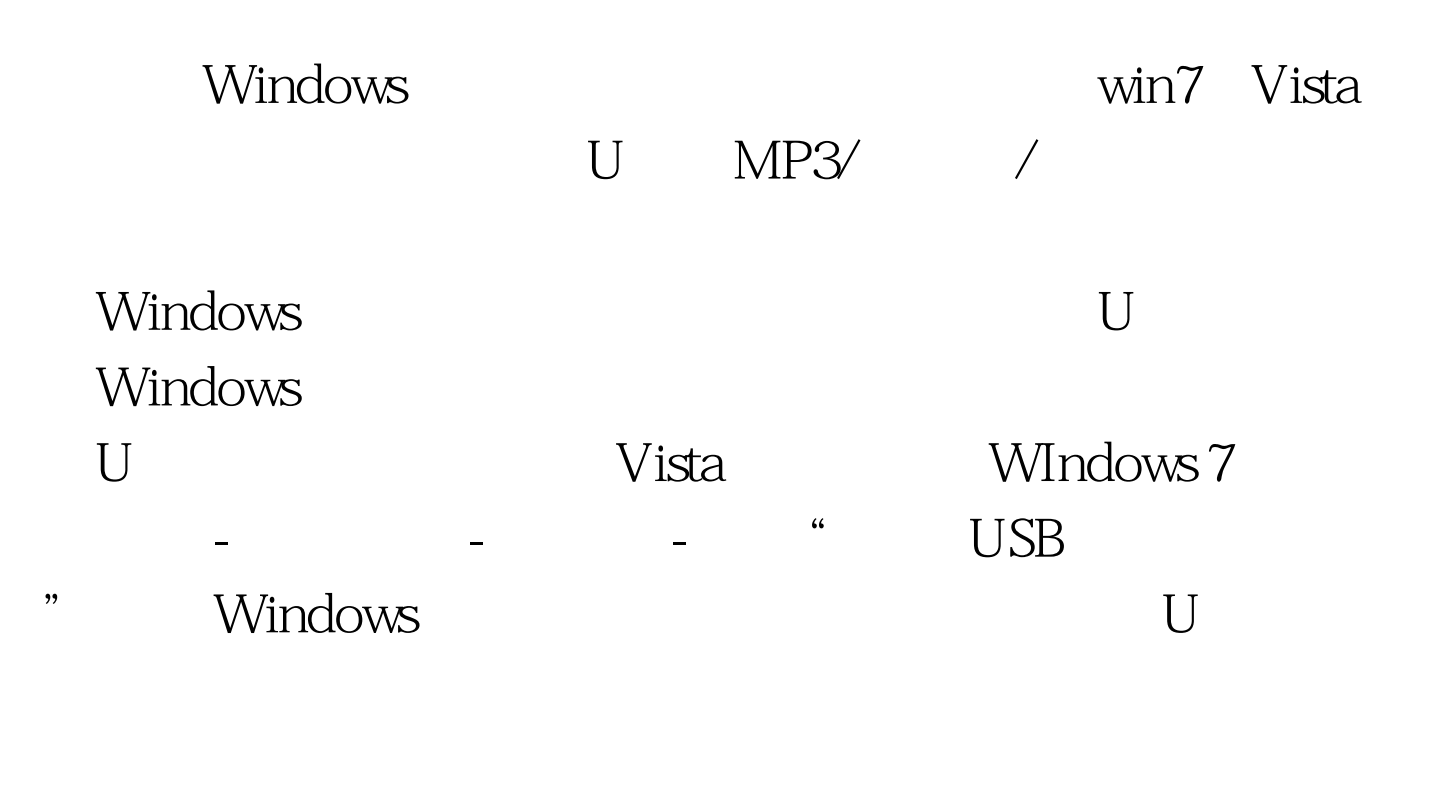

 $\epsilon$ 

 $U$ 

, we can also also expected by  $\mathbf U$ 

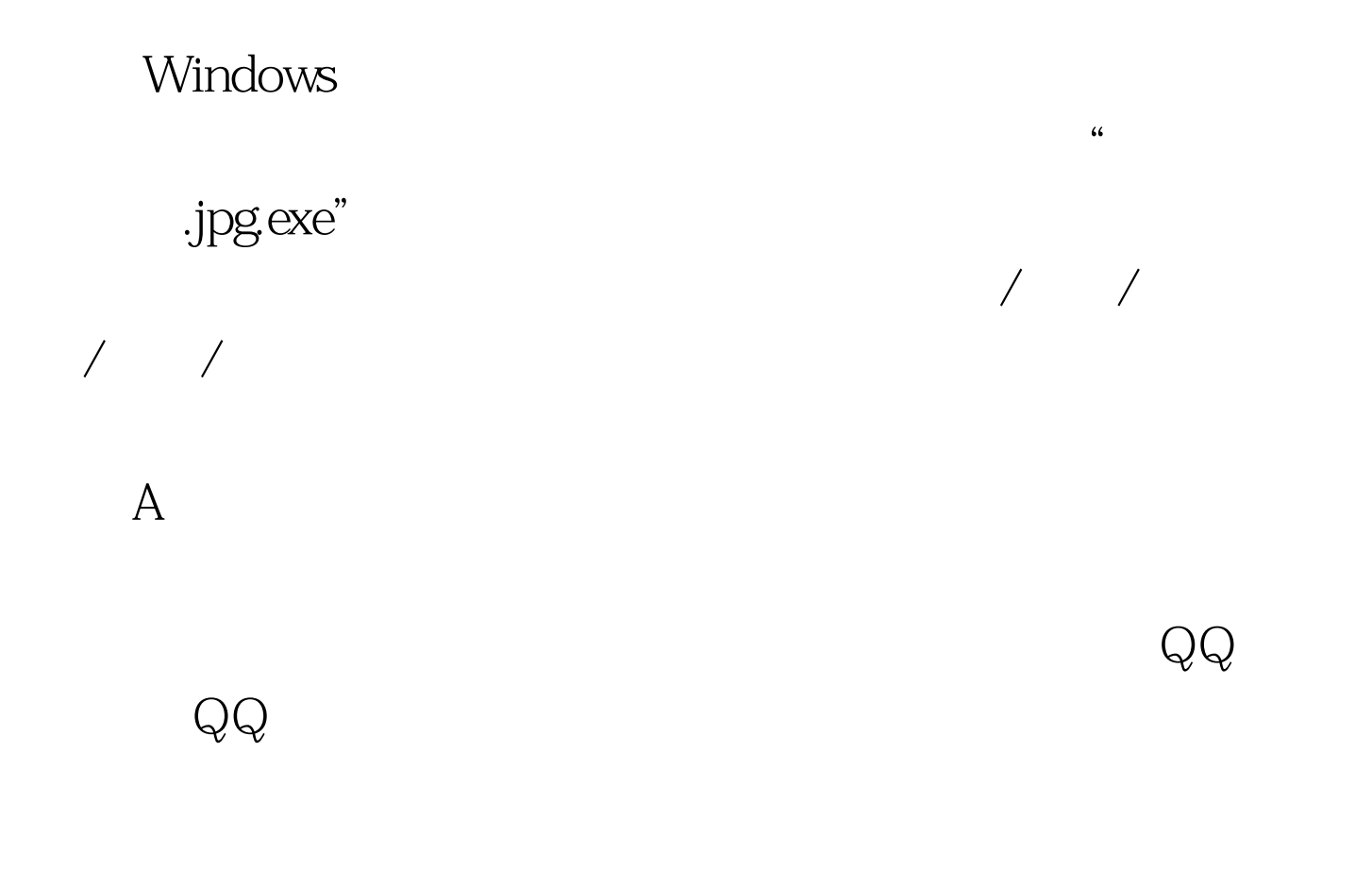

## exe/com/vbs/chm/htm/bat/doc txt/jpg/gif 100Test

www.100test.com